# Camp Payments Connecticut Rivers Council Camps **Black Pug Software March, 2021**

## www.CTscouting.org

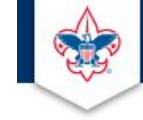

**BOY SCOUTS OF AMERICA**  $\alpha$ Camping Popcorn Join Donate Calendar **Resources Districts** Search **CONNECTICUT RIVERS COUNCIL** 

Connecticut Rivers Council > Scouts BSA Camping

#### **Scouts BSA Camping**

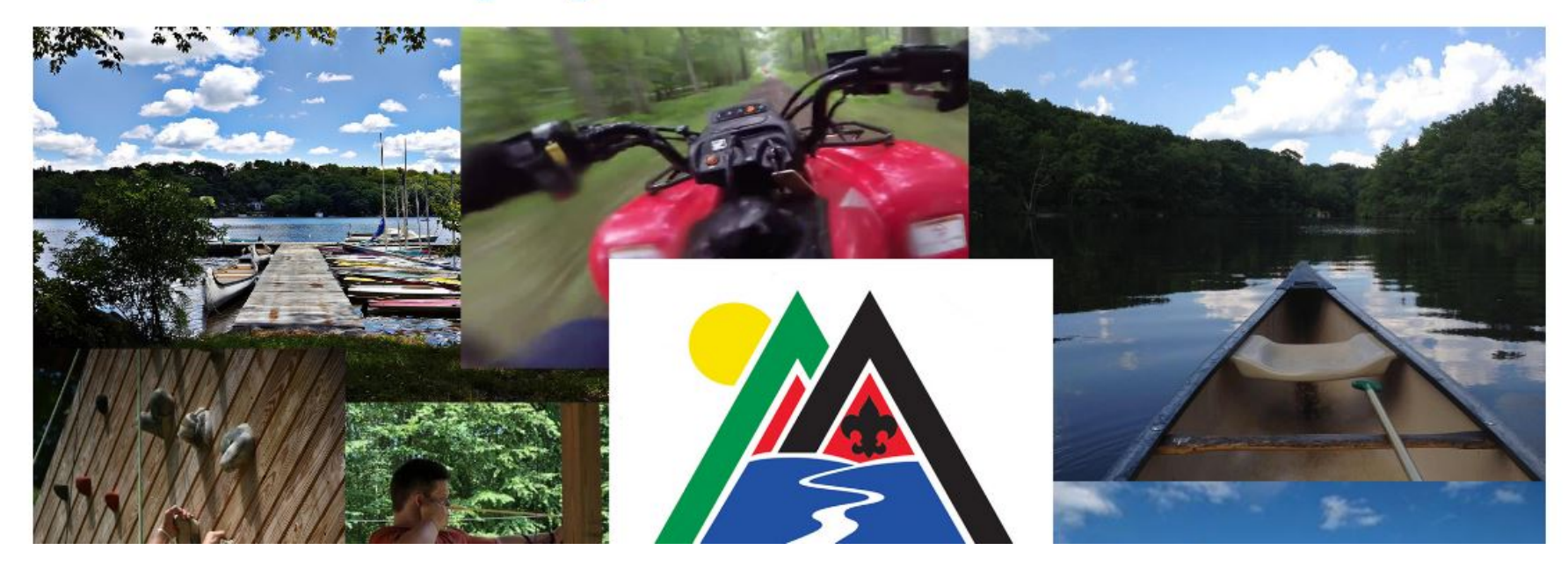

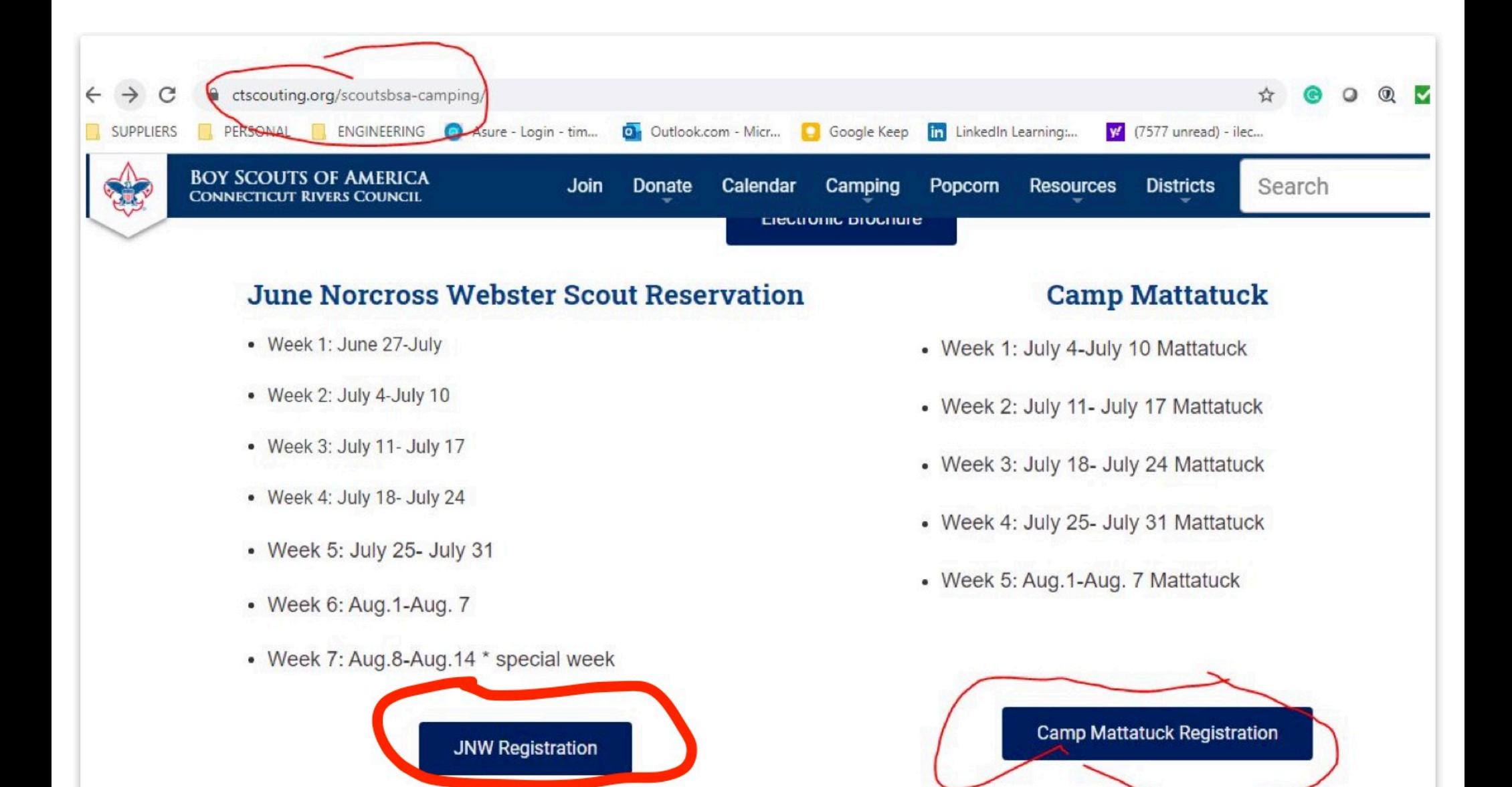

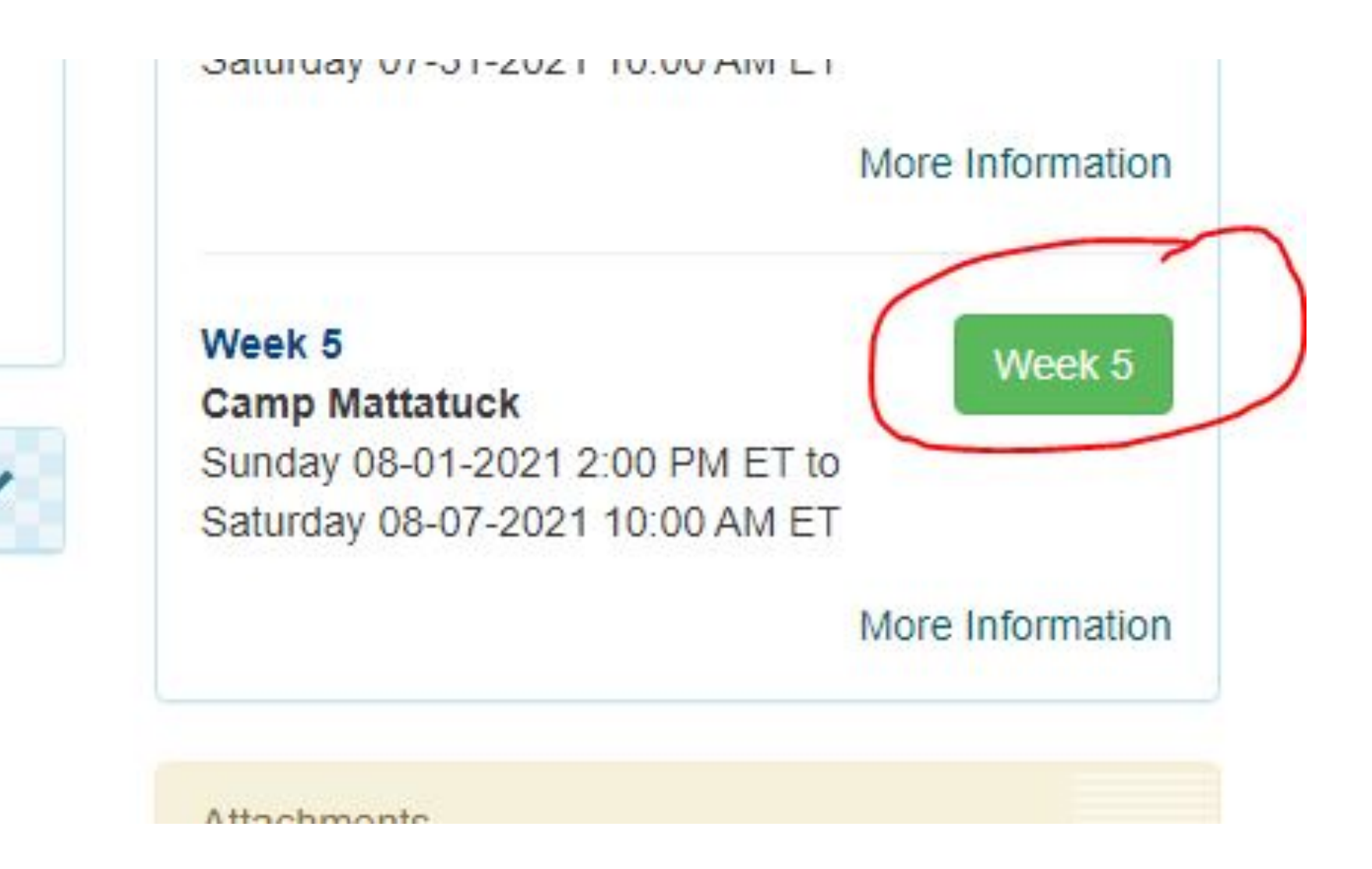

### Create a log in username and password

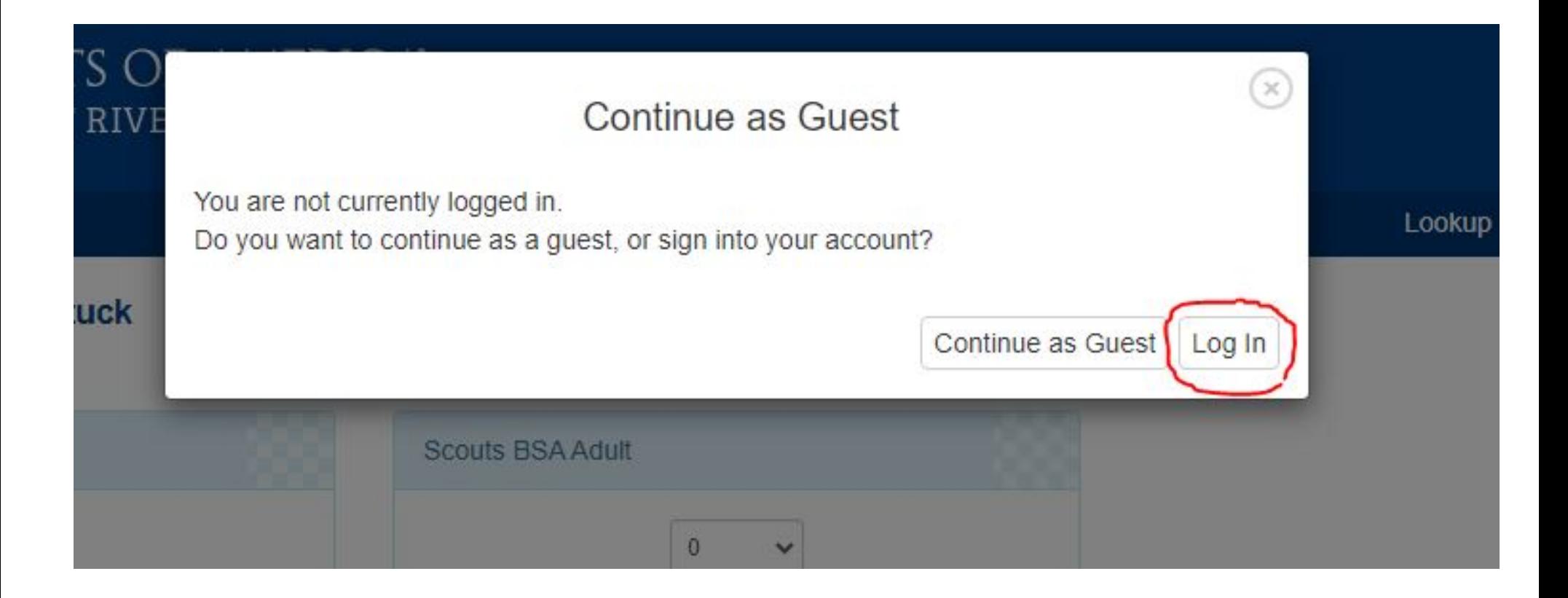

#### Choose quantities of scouts and leaders, then click "Week 5"

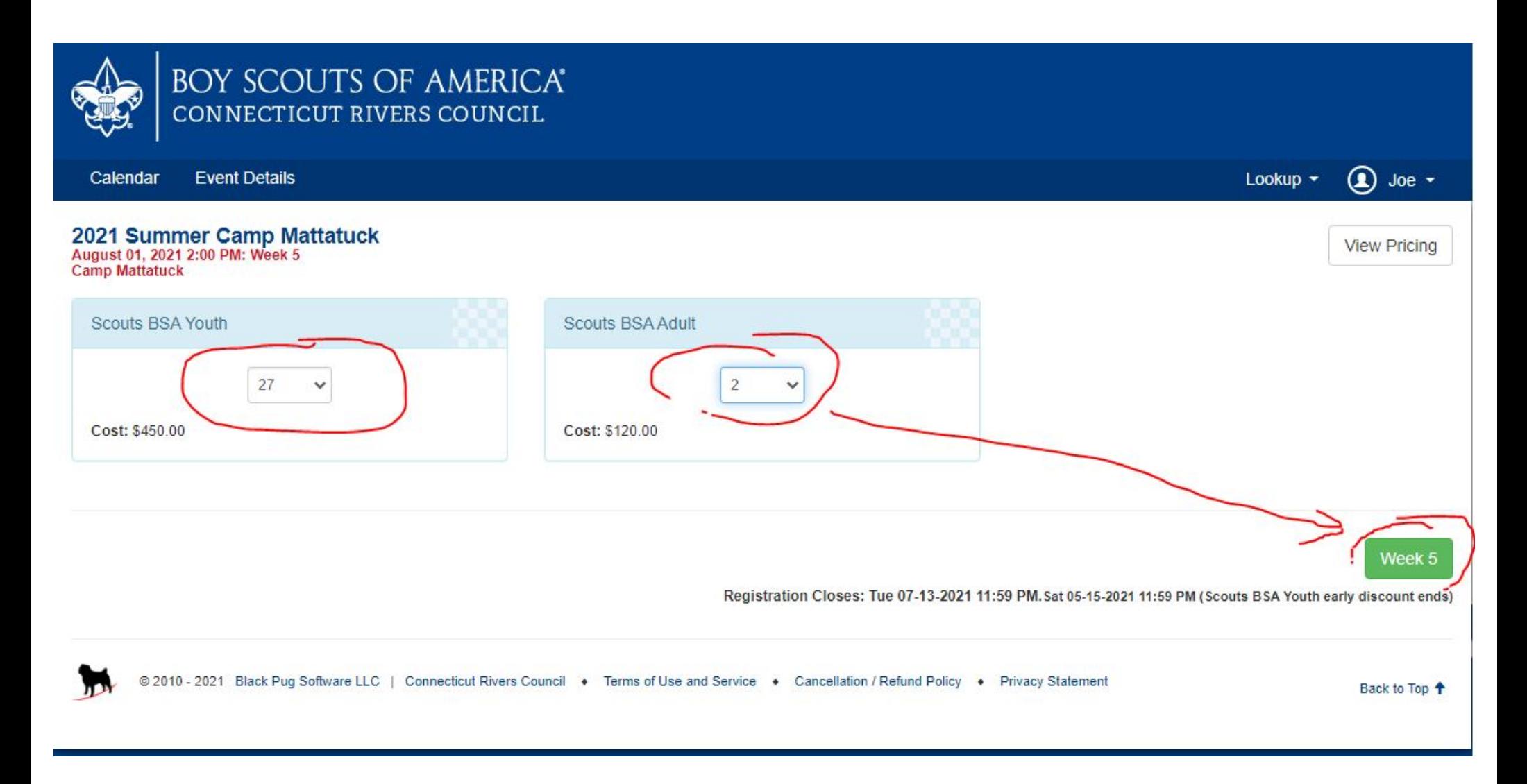

### You probably will get upset when you see the charge, but don't worry; there's an opportunity to change it. Hit "Check Out"

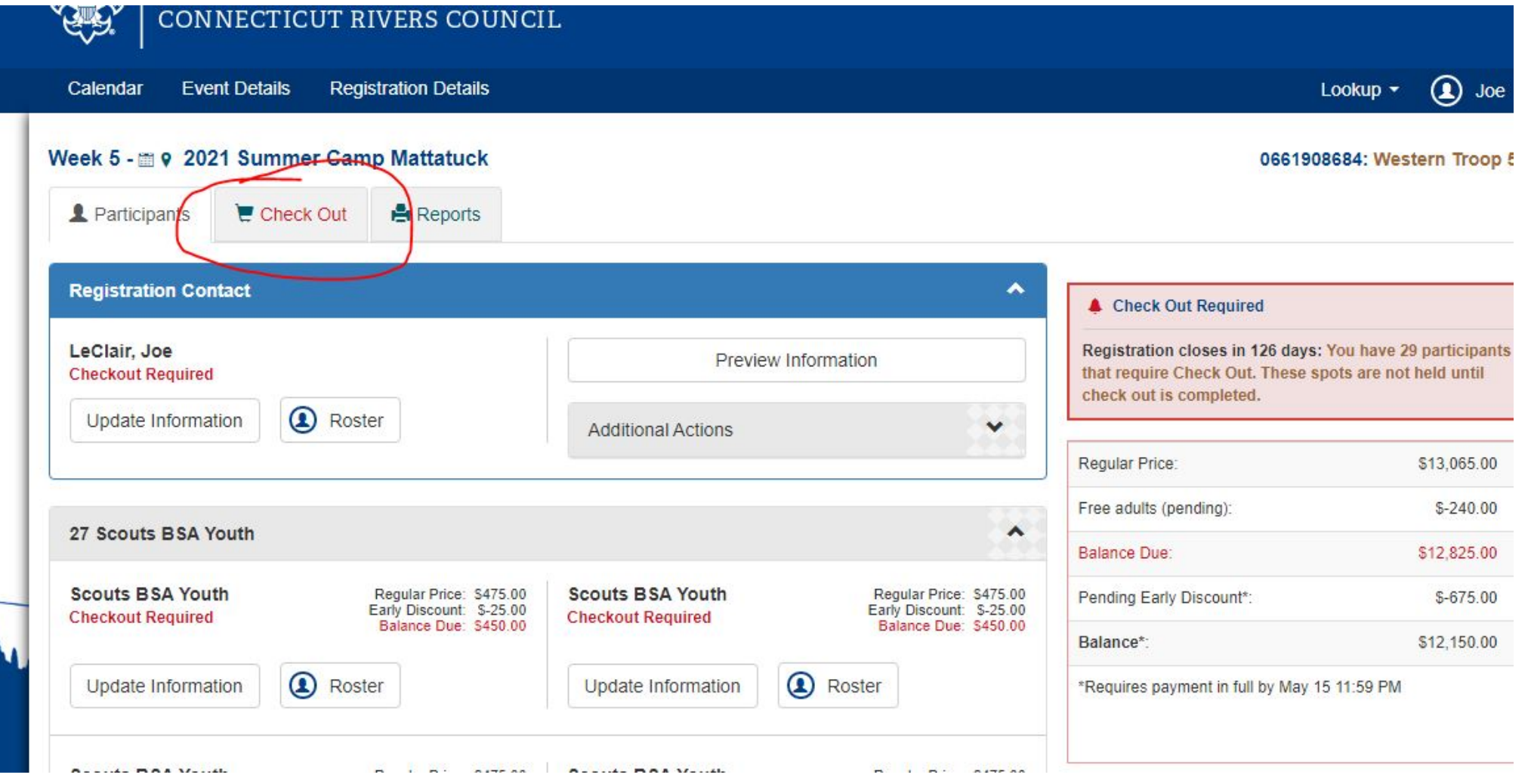

#### If you'd like to change a charge amount, Hit "Enter Amount"

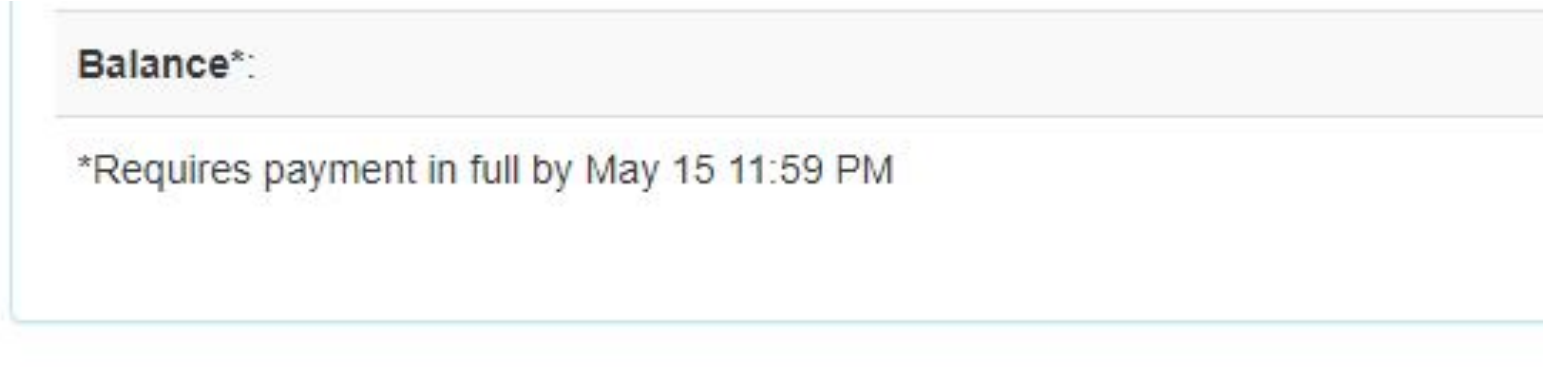

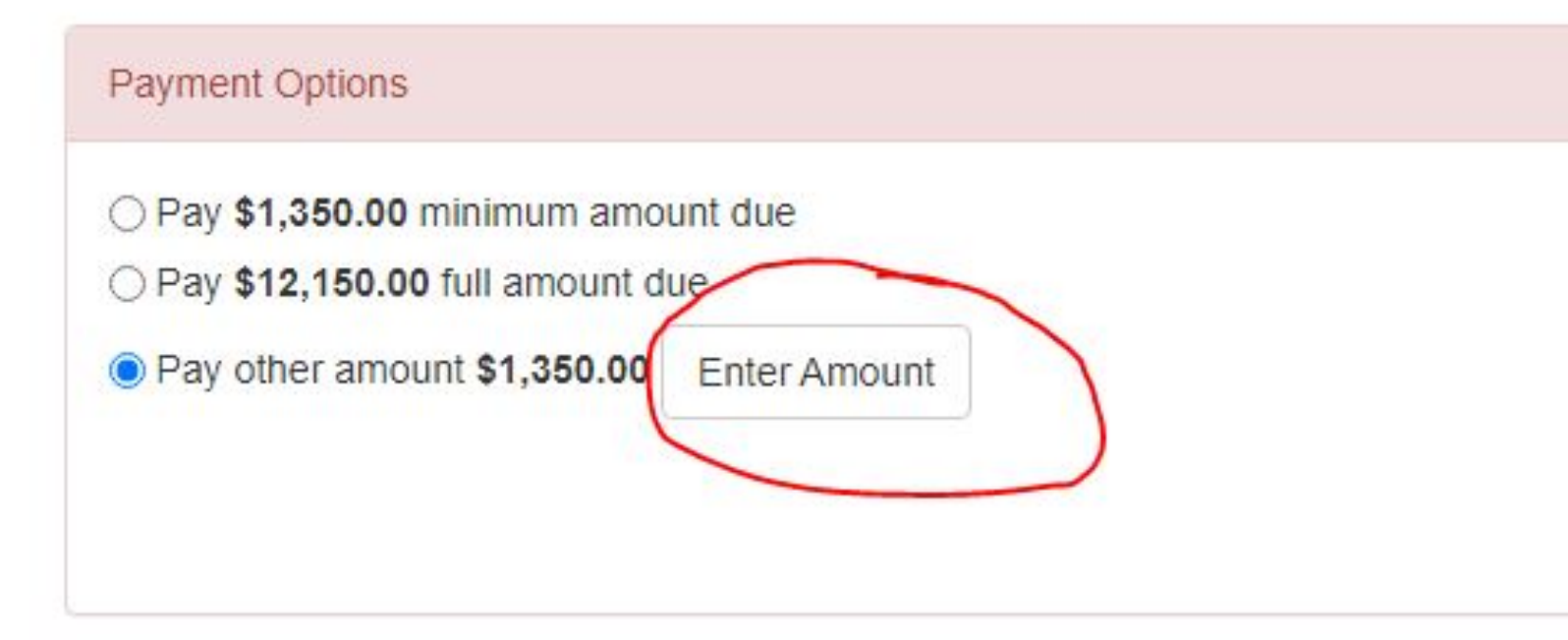

## Here's where you can change amounts.

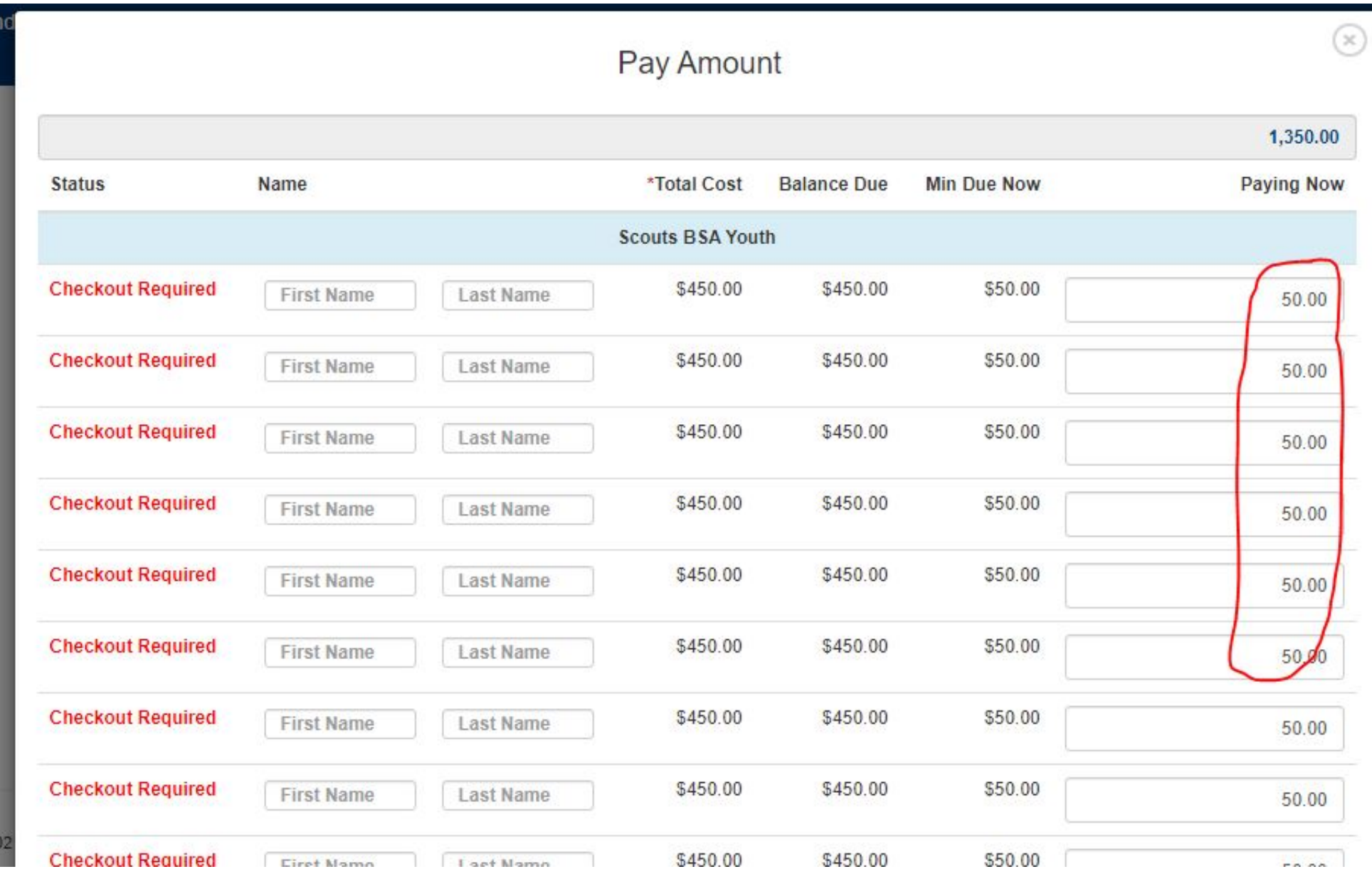

#### **Cancellation Policy**

\*\* 30 Days prior is full refund. Anything between 2 weeks ar refund is at the discretion of the event coordinator or staff a Unless otherwise stated

#### I agree to..

I agree to make payment in full prior to the event.

have read and agree to the council policies (required)

## Enter checking account info and hit "Finalize Payment"

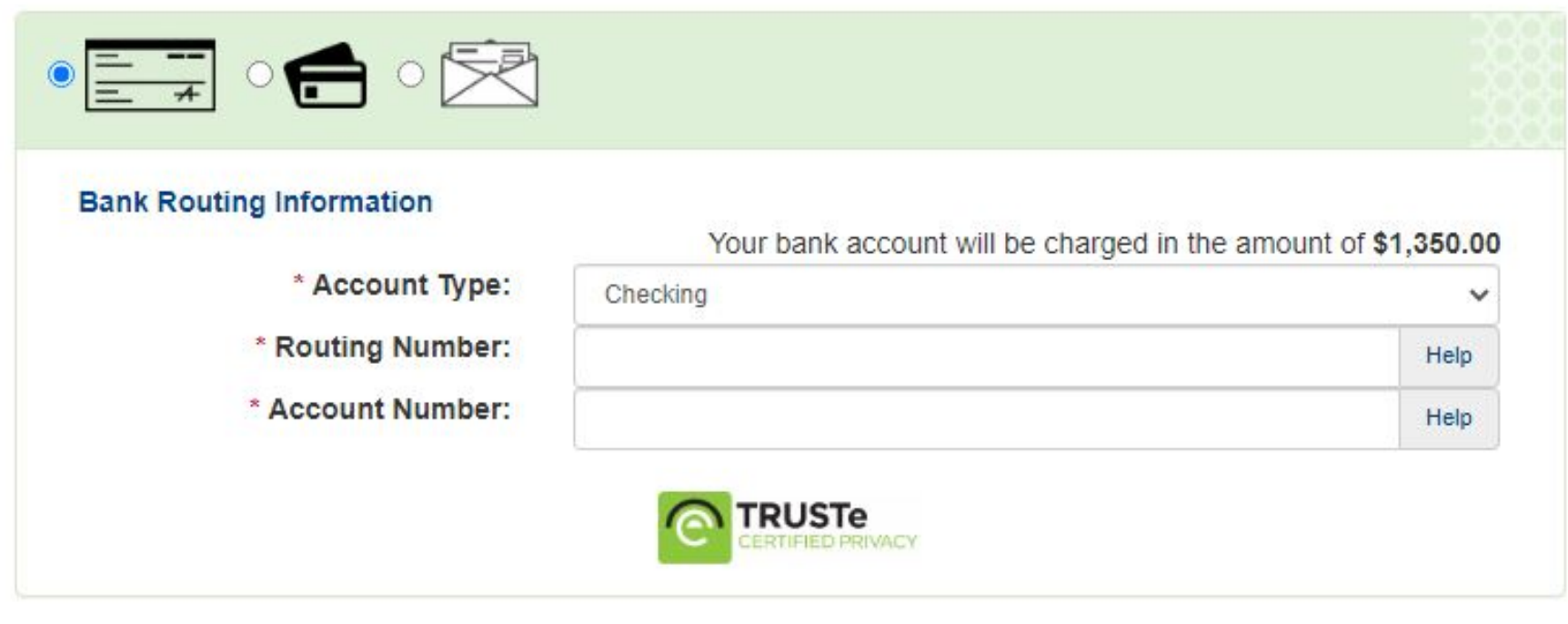

**Finalize Payment**